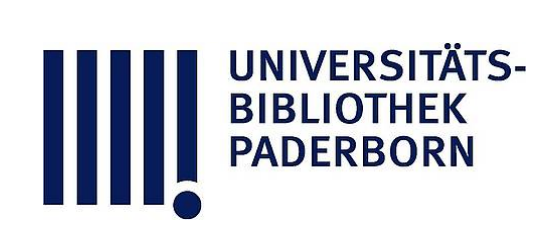

## **Leitfaden der Kurvenlehre**

## **Düsing, Karl**

## **Hannover, 1911**

Beispiel aus der Elektrotechnik

[urn:nbn:de:hbz:466:1-78413](https://nbn-resolving.org/urn:nbn:de:hbz:466:1-78413)

**Visual Library** 

wir nach der Formel  $v \cdot p = v_1 p_1 = 8$  den zugehörigen Druck ausrechnen.

Man trage nun die verschiedenen Volumen  $(v = 1, 2, 4, 8)$  auf der horizontalen und die entsprechenden Drucke  $(p = 8, 4, 2, 1)$  senkrechte nach oben auf. Man legt durch die erhaltenen Punkte eine Kurve, die man Isotherme nennt, weil das genannte Gesetz nur bei gleichbleiben Temperatur gilt. Die Rechtecke aus den Koordinaten eines Punktes sind gleich groß, wie Fig. 59 zeigt. Also ist die Isotherme eine gleichseitige Hyperbel. Im vorliegenden Fall erhält man stets das Produkt 8.

2. Beispiel aus der Elektrotechnik: Die in einen Hauptschlußmotor (z. B. einer Straßenbahn oder eines Krans) eingeführte

elektromotorische Kraft , also die Klem menspannung  $E_k$ , wird um den Spannungsverlust in dem Motor vermindert. Dieser beträgt  $J \cdot R$ , d. h. Stromstärke ma inneren Widerstand des Motors. Der Rest  $E = E_k - J \cdot R$  ist der elektromotorischen Gegenkraft des Motors gleich, hält ihr das Gleichgewicht und die ihr entsprechende Energie wird in die mechanische Arbeit des Motors umgesetzt.

Diese Gegenkraft des Motors entsteht durch die Drehung, wobei der Motor als Dynamomaschine wirkt. Diese Gegenkraft ist demnach der Zahl der Umdrehungen (n) und der Kraftlinien (N) proportional.  $E = C N n$ , wenn C eine Konstante ist.

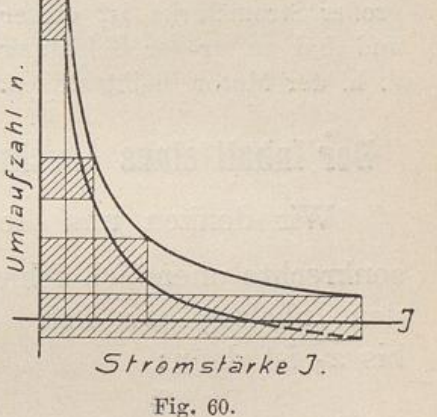

Also ist  $CNn = E_k - J \cdot R$ .

Hierin ist die eingeführte elektromotorische Kraft Eh konstant und  $J \cdot R$  sehr klein.

a) Vernachlässigt man letzteres, so muß  $Nn$  eine Konstante sein.

Nun ist bei nicht zu starker Magnetisierung der Pole  $N = C_1 \cdot J$ , d. h. die Kraftlinienzahl ist der Stromstärke proportional. Also ist nicht nur  $Nn$ , sondern auch  $J \cdot n$  eine Konstante.

Trägt man nun J auf einer horizontalen Achse und die zugehörigen n vertikal darüber auf, so erhält man eine gleichseitige Hyperbel, wie in voriger Figur (Fig. 59). Jedes  $J$  bildet mit seinem zugehörigen  $n$ ein Rechteck, und alle diese Rechtecke  $J \cdot n$  sind gleich groß.

Bei kleiner Stromstärke, d. h. unbelastet, läuft der Motor seh rasch; bei großer Stromstärke läuft er langsam.

b) Vernachlässigt man den kleinen Betrag von  $J\cdot R$  aber nicht, so ist:

 $C N n = E_k - J \cdot R$  oder  $C_2 J n = E_k - J R$ .

Yon jedem früheren Kechteck von konstanter Größe ist also ein kleiner Betrag  $J \cdot R$  abzuziehen, der proportional der Stromstärke  $J$  ist.

Gehen z. B. bei 10 Ampere von der eingeführten Spannung 5 Volt verloren, so ist der Verlust bei 2 Ampere nur 1 Volt.

Von jedem früheren Rechteck ist also ein kleines Rechteck  $J \cdot R$ abzuziehen , welches eine ebenso große Grundlinie J wie die früheren Rechtecke  $J \cdot n$  und eine konstante Höhe proportional  $R$  hat. Diese Rechtecke, die abgezogen werden müssen, sind in der Fig. 60 schraffiert.

Die rechten unteren Ecken dieser schmalen Rechtecke geben uns die wirklichen Tourenzahlen an. Sie liegen auf einer gleichseitigen Hyperbel, die um diesen Betrag, der proportional  $R$  ist, nach unten verschoben ist.

Beide Kurven nähern sich bei kleiner Stromstärke, d. h. der Unter schied zwischen den Umlaufszahlen ist verhältnismäßig gering. Bei großer Stromstärke ist dieser Unterschied verhältnismäßig viel größer und bei zu großer Belastung schneidet die neue Kurve die X-Achse, d. h. der Motor bleibt stehen.

## **Der Inhalt eines Abschnittes der gleichseitigen Hyperbel.**

Wir denken uns die Fläche der Hyperbel  $x y = \frac{a^2}{2}$  in senkrechte unendlich schmale Streifen zerlegt, von denen jeder den Inhalt  $y \cdot dx$  hat. Die Fläche des Abschnittes von  $x_1$ bis  $x_2$  ist dann:

 $dx$ 

Fig. 61.

$$
F = \int_{x_1}^{x_2} y \cdot dx = \int_{x_1}^{x_2} \frac{a^2}{2x} \cdot dx = \frac{a^2}{2} \int_{x_1}^{x_2} \frac{1}{x} \cdot dx
$$
  

$$
F = \frac{a^2}{2} (\log_e x_2 - \log_e x_1) = \frac{a^2}{2} \log_e \frac{x_2}{x_1} \quad . \quad . \quad . \quad . \quad . \quad .
$$

Anwendung : Bei der Isotherme dient diese Formel zur Berechnung der Arbeit , die das Gas bei seiner Ausdehnung vom Volumen  $x_1$  auf  $das$  Volumen  $x_2$  leistet. Auf der horizontalen Achse sind näm lich nicht nur die Kubikmeter , sondern zugleich auch die Wege des Kolbens aufgetragen, während vertikal darüber die Drucke angegeben sind (Fig. 59). Multipliziert